## SAP ABAP table /ISDFPS/ST\_REL\_VL10\_RANGE\_RID {Relocation: Range for Relocation}

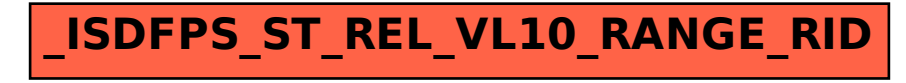